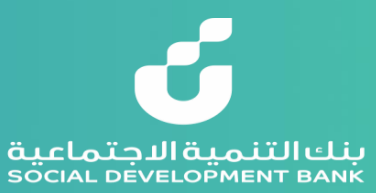

# **دليل المستخدم لخدمة اخالء الطرف**

**يساعدك دليل المستخدم على طباعة اخالء الطرف في اربعة خطوات رئيسية** 

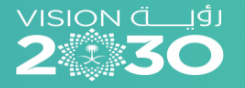

مجتمع حيوب ومنتج

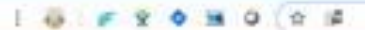

Alliano and the U.S. U.S. Manufacturer and U.S. 1999.

( ) C ( ) construction of the control of the control of the control of the control of the control of the control of the control of the control of the control of the control of the control of the control of the control of t

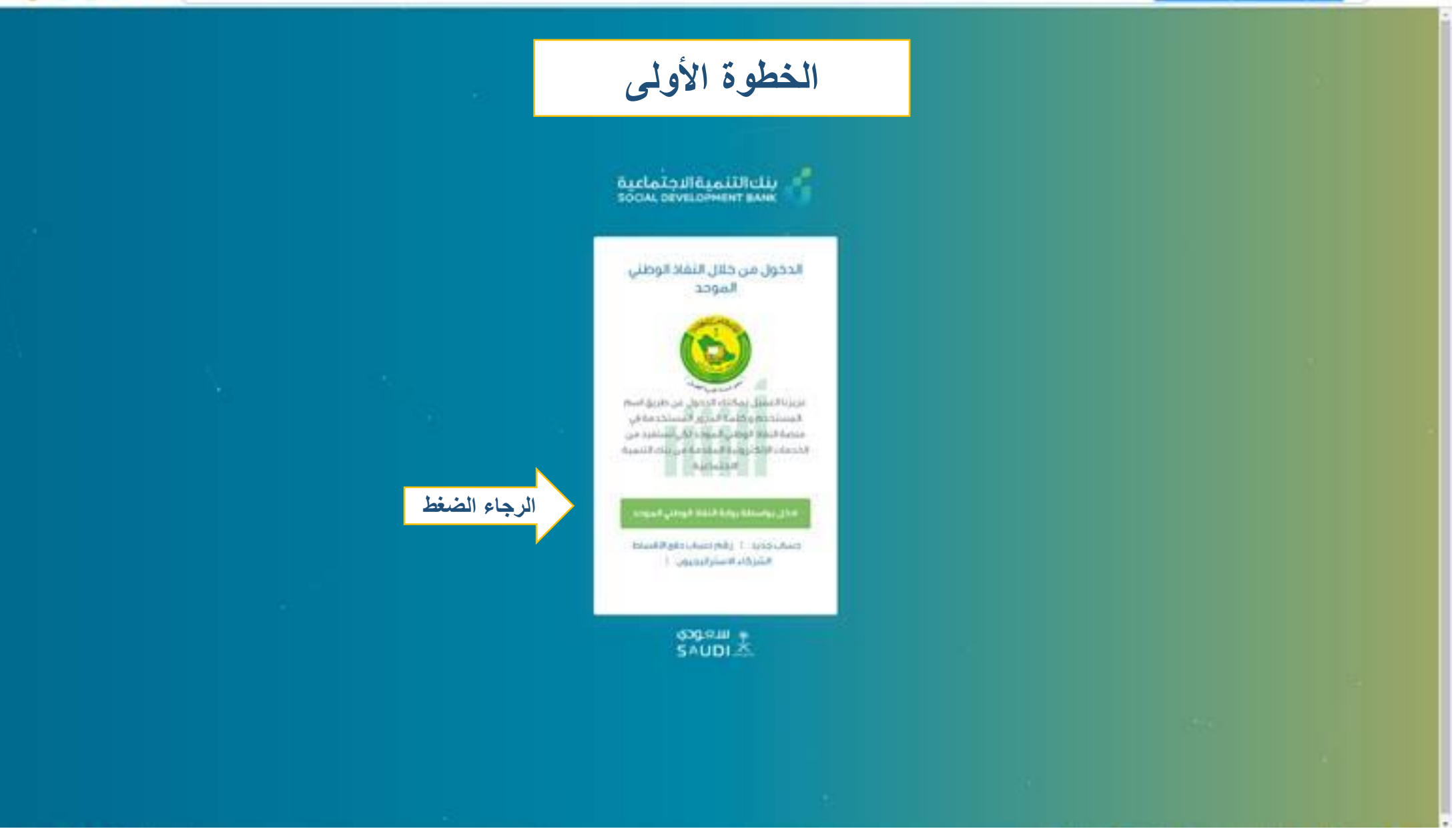

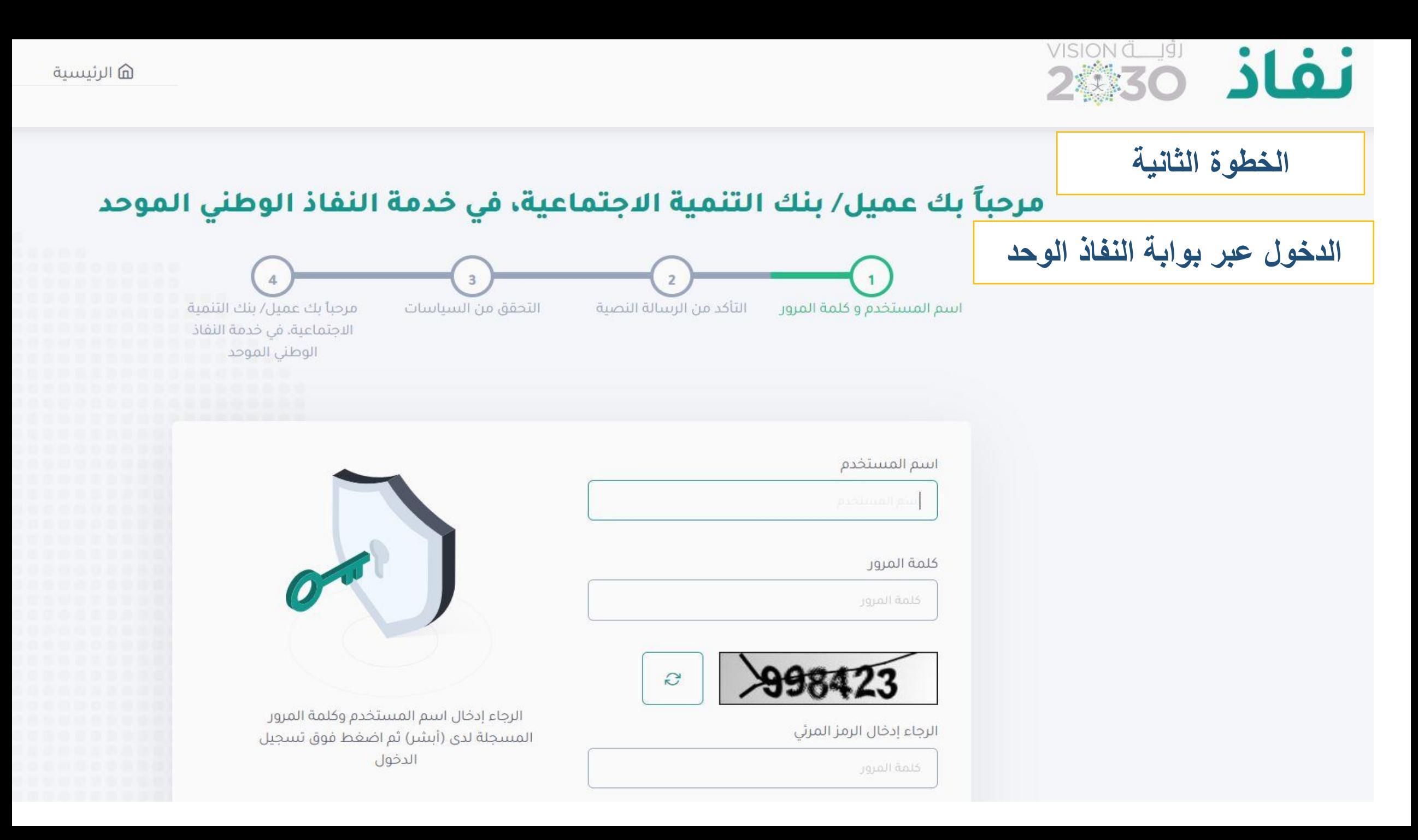

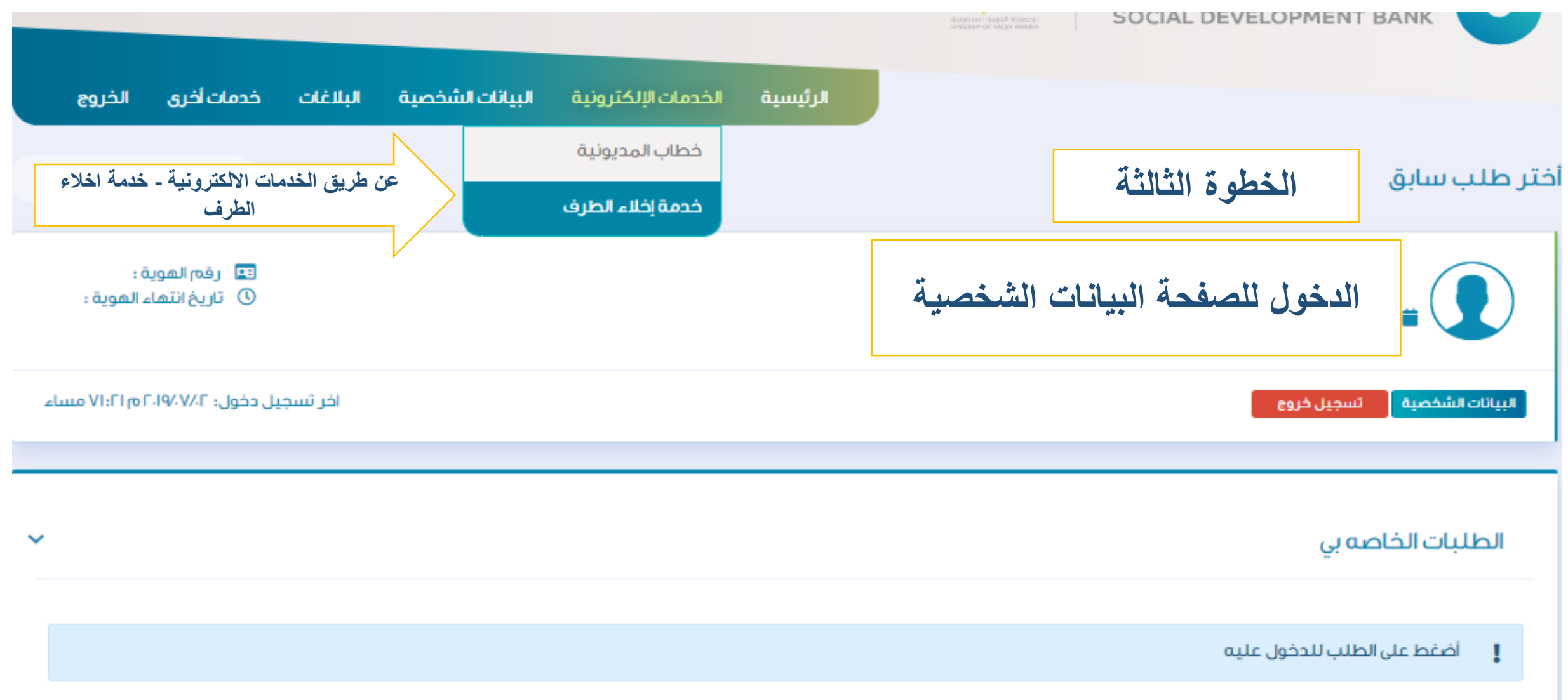

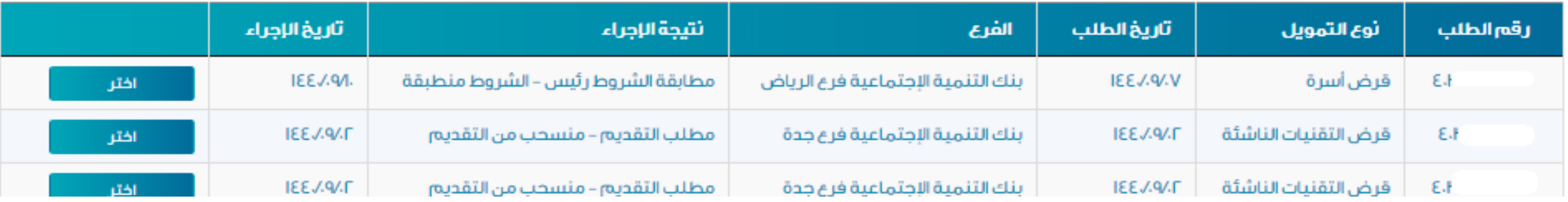

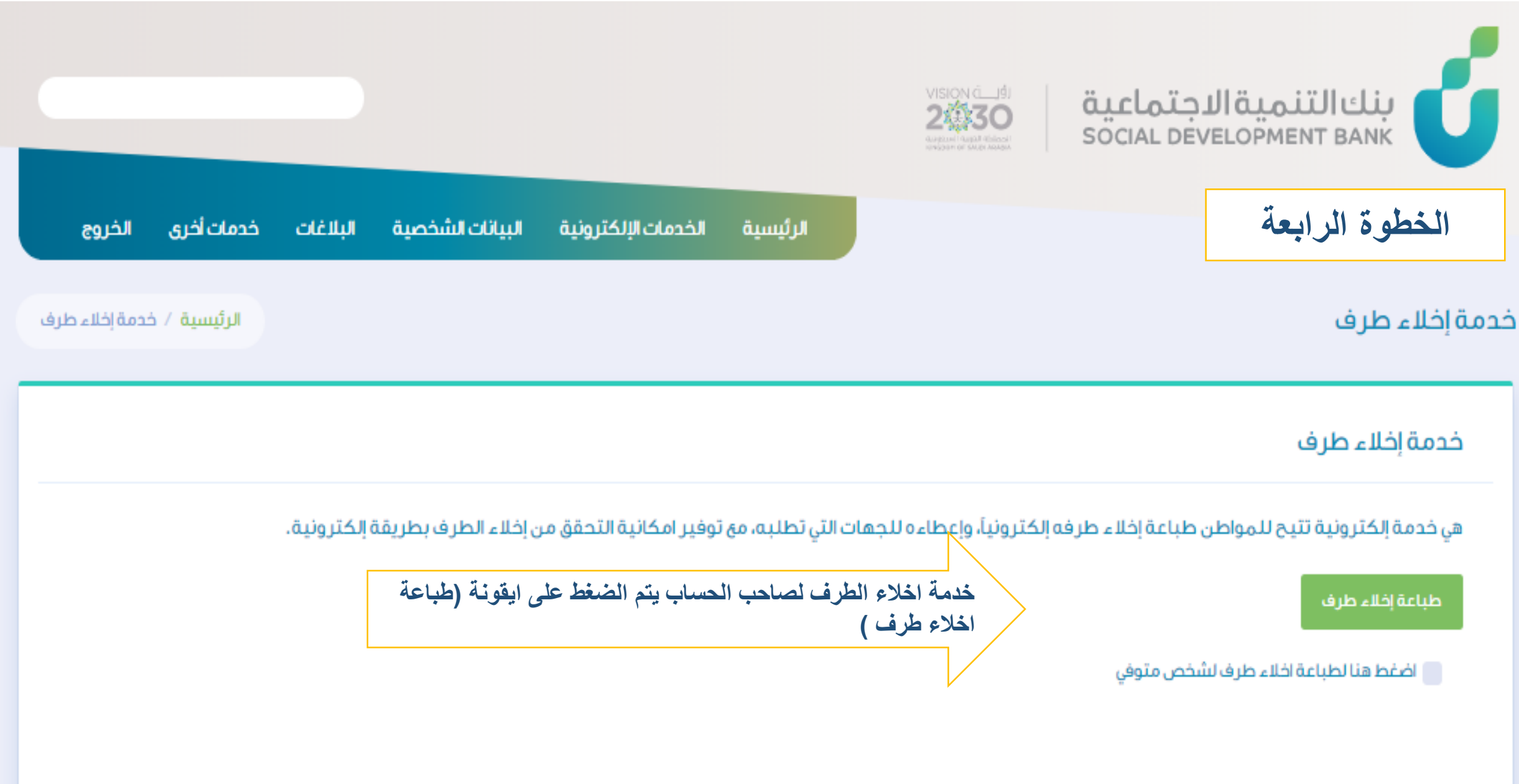

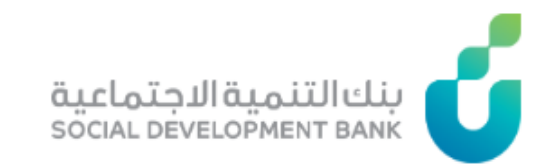

## الرئيسية / خدمة اخلاء الطرف

طباعة إخلاء طرف

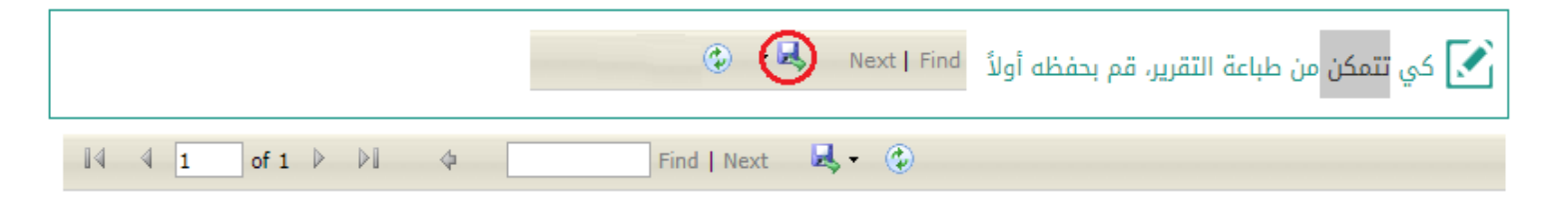

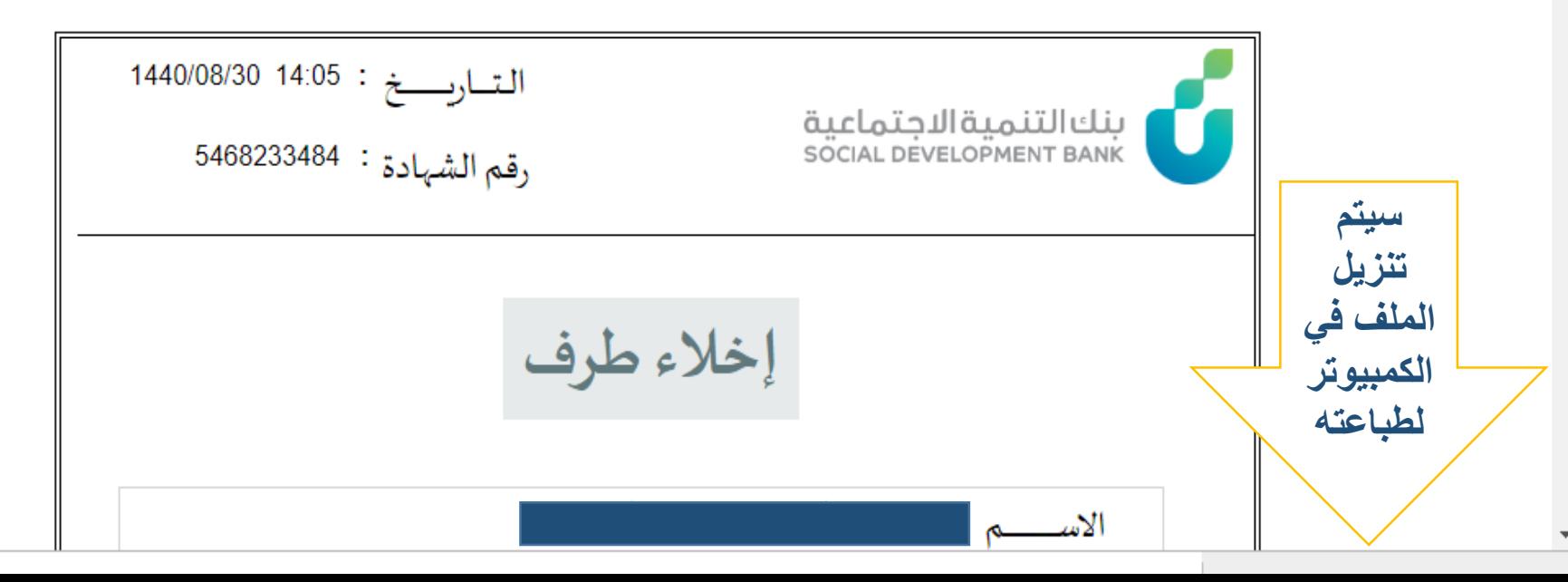

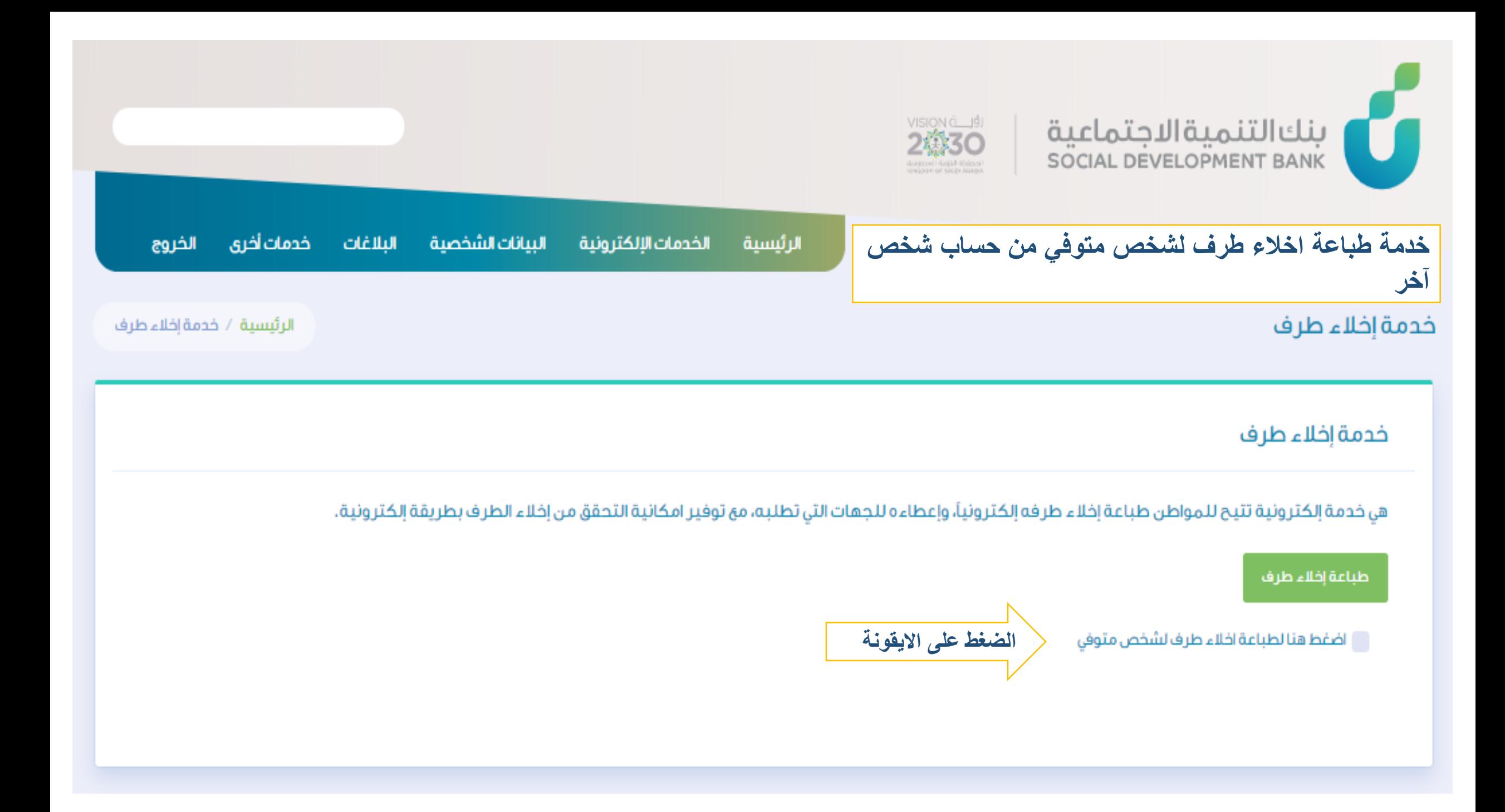

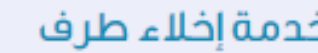

# خدمة إخلاء طرف

هي خدمة إلكترونية تتيح للمواطن طباعة إخلاء طرفه إلكترونيآ، وإعطاءه للجهات التي تطلبه، مع توفير امكانية التحقق من إخلاء الطرف بطريقة إلكترونية.

مع اضفط هنا لطباعة اخلاء طرف لشخص متوفى

تتيح هذه الخدمة الاستعلام وطباعة إخلاء الطرف للأفراد المتوفين فقط

#### رقم الموية

ادخال رقم الهوية تاريخ الميلاد ادخال تاريخ الميلاد  $\vert$ y الشهر السنة اليوم ▼ ▼

## طباعة إخلاء طرف لشخص متوفى

# خدمة إخلاء طرف

- هي خدمة إلكترونية تتيح للمواطن طباعة إخلاء طرفه إلكترونياً، وإعطاءه للجهات التي تطلبه، مع توفير امكانية التحقق من إخلاء الطرف بطريقة إلكترونية.
	- مع اضفط هنا لطباعة اخلاء طرف لشخص متوفى
	- تتيح هذه الخدمة الاستعلام وطباعة إخلاء الطرف للأفراد المتوفين فقط

## رقم الموية

Karamata

### تاريخ الميلاد

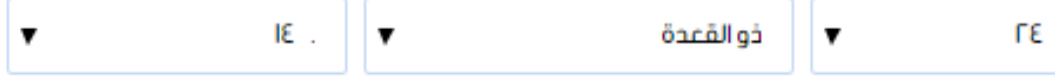

طباعة إخلاء طرف لشخص متوفى

عفواً، استعلام غير مسموح. بإمكان الأفراد على قيد الحياة الاستعلام من خلال البوابة

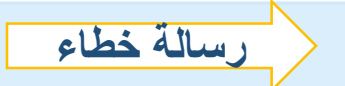